## Basisinformationen

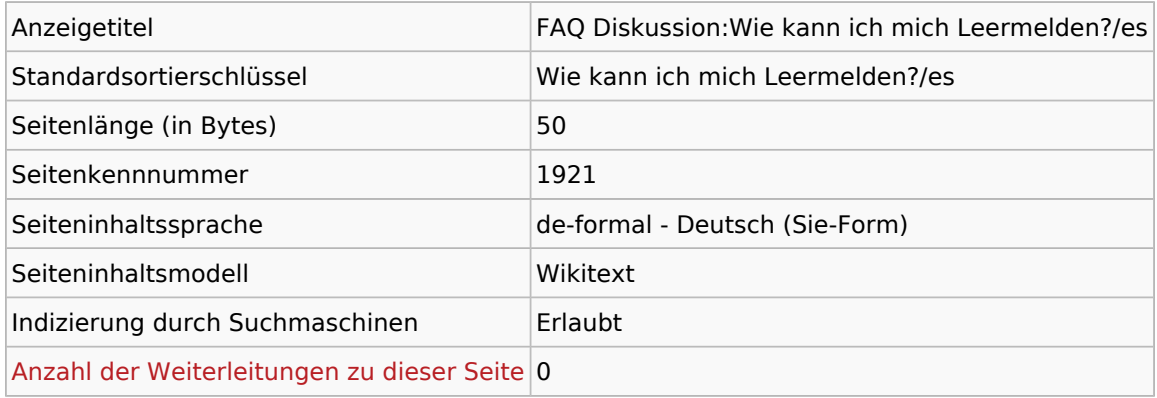

## Seitenschutz

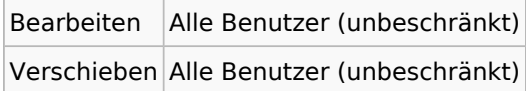

## Bearbeitungsgeschichte

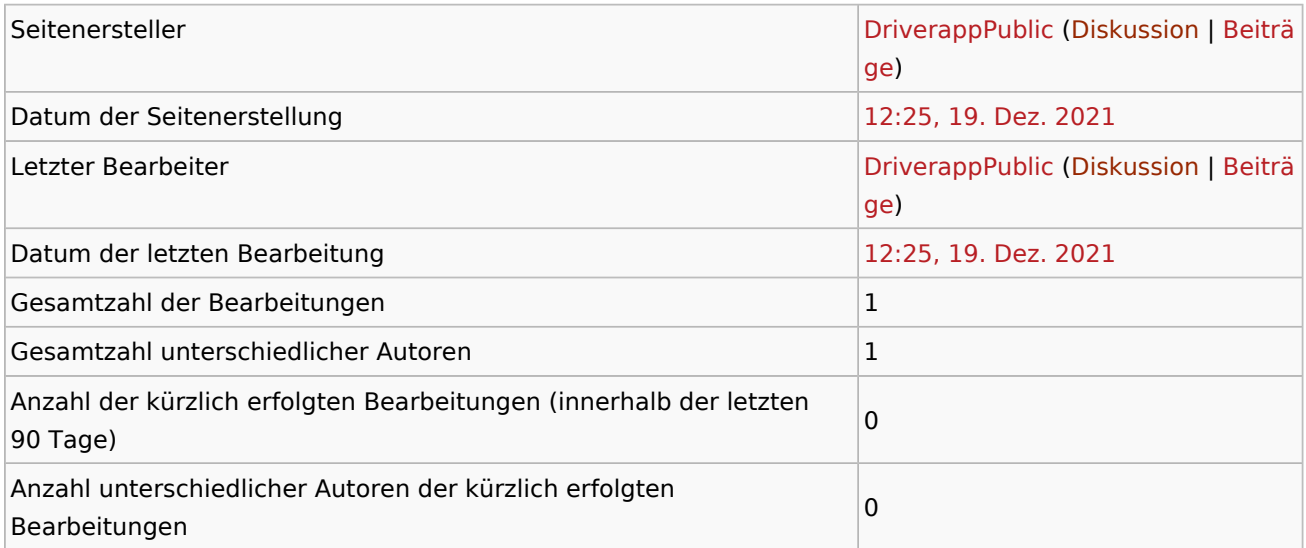